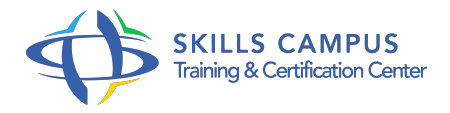

# Web sémantique, organiser et publier vos données

-Réference: **MR-96** -Durée: **3 Jours (21 Heures)**

#### **Les objectifs de la formation**

Comprendre l'architecture du Web sémantique Publier, stocker et valider des données liées Comprendre le modèle de données RDF et les schémas RDFS Rechercher des données sémantiques Créer une ontologie OWL

# **A qui s'adesse cette formation ?**

## **POUR QUI :**

Administrateurs de données, chefs de projets et Web designers.

#### **Programme**

# **Données liées (Linked Data) et modèle RDF**

- o Présentation des données liées.
- Pourquoi publier ses données sous forme de Linked Data ? Quelles données mettre en Linked Data ? Présentation et interprétation du modèle RDF.
- Etablir des liens RDF vers d'autres sources de données.
- Bénéfices de l'utilisation du modèle de données RDF.

# **La méthode de description des ressources**

- Définition et utilisation des URI.
- URI déréférençables.
- o Négociation de contenu.
- Choisir les URI.
- Ce qu'il faut retourner comme description RDF pour un URI.
- **Quels vocabulaires utiliser ?**
	- Trouver des vocabulaires adaptés.
	- o Créer son propre vocabulaire.
- **Publier, stocker et valider des données liées**

#### **Programme**

- o Servir des fichiers RDF statiques, des vues Linked Data de bases de données et d'autres types d'information.
- Les repositories RDF.
- <sup>o</sup> Services de validation et navigateurs Linked Data : Tabulator, Marbles, OpenLink RDF Browser, Disco.

#### **Rechercher les données avec SPARQL**

- Création et publication d'une description RDF.
- Recherche d'informations à l'aide de SPARQL.

# **Les schémas RDFS**

- Pourquoi associer un schéma RDFS à une description RDF ? Eléments du langage RDFS (classes, propriétés).
- Créer un schéma RDFS.
- Identification et déclaration des classes et des sous-classes.
- Création des instances.
- Définition des propriétés.
- Travaux pratiques Rechercher des schémas adaptés à ses objectifs.
- Créer un schéma RDFS et une description RDF conforme.

# **Les ontologies**

- Qu'est-ce qu'une ontologie ? Pourquoi développer une ontologie dans une démarche Web sémantique ? Création d'une ontologie.
- Définir le domaine et la portée.
- <sup>o</sup> Identifier le vocabulaire.
- Définir la hiérarchie, les classes, les attributs, les cardinalités, les types.
- Créer les instances.
- o Travaux pratiques Créer une ontologie OWL.
- La publier sur le Web sémantique.

#### **Les techniques**

- L'hypertexte sémantique.
- <sup>o</sup> La sémantique embarquée dans les pages HTML.
- L'utilisation des métadonnées.
- Les microformats.
- o eRDF, RDFa, GRDDL.

Travaux pratiques Autour d'une étude de cas : définir des métadonnées, créer des microformats, créer des descriptions sémantiques sous forme RDF et le schéma RDFS associé.

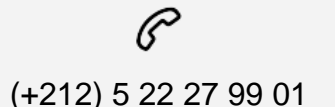

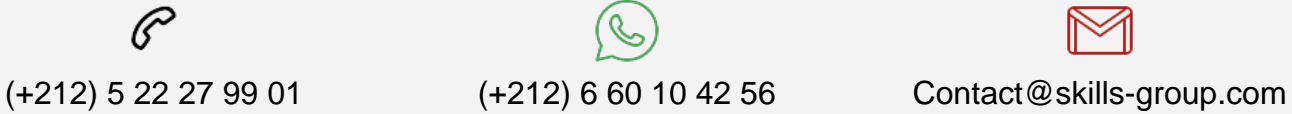

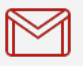

 Nous sommes à votre disposition : De Lun - Ven 09h00-18h00 et Sam 09H00 – 13H00

 Angle bd Abdelmoumen et rue Soumaya, Résidence Shehrazade 3, 7éme étage N° 30 Casablanca 20340, Maroc